# **Runtime Infrastructure - Bug #2693**

# **terminating the server is broken (using ServerDriver -k)**

09/08/2015 11:49 AM - Greg Shah

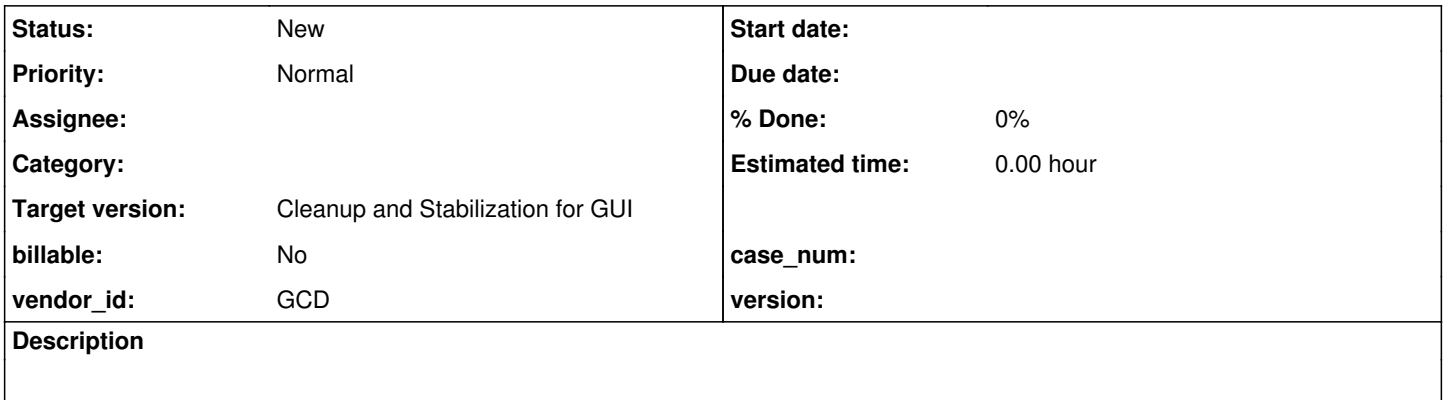

#### **History**

#### **#1 - 09/08/2015 11:49 AM - Greg Shah**

As reported by Constantin:

I get a "certificate unknown" error when trying to terminate the server via "-k".

#### **#2 - 09/08/2015 12:45 PM - Greg Shah**

To confirm, I started a server session:

P2J\_HOME=/home/ges/projects/1811q/ ./server.sh -a ../../uast/build/lib/testcases.jar net:connection:secure=true net:serr:secure\_port=3334

### Then I tried to simply check its status:

P2J\_HOME=/home/ges/projects/1811q/ ./server.sh -s net:connection:secure=true net:server:secure\_port=3334

```
Error connecting to server
javax.net.ssl.SSLException: Connection has been shutdown: javax.net.ssl.SSLHandshakeException: sun.security.va
lidator.ValidatorException: PKIX path building failed: sun.security.provider.certpath.SunCertPathBuilderExcept
ion: unable to find valid certification path to requested target
                at sun.security.ssl.SSLSocketImpl.checkEOF(SSLSocketImpl.java:1508)
                at sun.security.ssl.SSLSocketImpl.checkWrite(SSLSocketImpl.java:1520)
                at sun.security.ssl.AppOutputStream.write(AppOutputStream.java:70)
                at java.io.ObjectOutputStream$BlockDataOutputStream.drain(ObjectOutputStream.java:1876)
                at java.io.ObjectOutputStream$BlockDataOutputStream.setBlockDataMode(ObjectOutputStream.java:1785)
                at java.io.ObjectOutputStream.<init>(ObjectOutputStream.java:247)
                at com.goldencode.p2j.net.NetSocket.<init>(NetSocket.java:79)
                at com.goldencode.p2j.net.SessionManager.createQueue(SessionManager.java:1036)
                at com.goldencode.p2j.net.LeafSessionManager.connectDirect(LeafSessionManager.java:201)
                at com.goldencode.p2j.main.ServerDriver.connect(ServerDriver.java:728)
        at com.goldencode.p2j.main.ServerDriver.statusWorker(ServerDriver.java:629)
                at com.goldencode.p2j.main.ServerDriver.status(ServerDriver.java:500)
                at com.goldencode.p2j.main.ServerDriver.start(ServerDriver.java:420)
                at com.goldencode.p2j.main.CommonDriver.process(CommonDriver.java:398)
                at com.goldencode.p2j.main.ServerDriver.process(ServerDriver.java:146)
                at com.goldencode.p2j.main.ServerDriver.main(ServerDriver.java:758)
Caused by: javax.net.ssl.SSLHandshakeException: sun.security.validator.ValidatorException: PKIX path building 
failed: sun.security.provider.certpath.SunCertPathBuilderException: unable to find valid certification path to
  requested target
                at sun.security.ssl.Alerts.getSSLException(Alerts.java:192)
                at sun.security.ssl.SSLSocketImpl.fatal(SSLSocketImpl.java:1916)
                at sun.security.ssl.Handshaker.fatalSE(Handshaker.java:279)
                at sun.security.ssl.Handshaker.fatalSE(Handshaker.java:273)
```
at sun.security.ssl.ClientHandshaker.serverCertificate(ClientHandshaker.java:1469)

at sun.security.ssl.ClientHandshaker.processMessage(ClientHandshaker.java:213)

at sun.security.ssl.Handshaker.processLoop(Handshaker.java:901)

at sun.security.ssl.Handshaker.process\_record(Handshaker.java:837)

at sun.security.ssl.SSLSocketImpl.readRecord(SSLSocketImpl.java:1035)

at sun.security.ssl.SSLSocketImpl.performInitialHandshake(SSLSocketImpl.java:1344)

at sun.security.ssl.SSLSocketImpl.startHandshake(SSLSocketImpl.java:1371)

at sun.security.ssl.SSLSocketImpl.getSession(SSLSocketImpl.java:2233)

at com.goldencode.p2j.net.NetSocket.<init>(NetSocket.java:75)

... 9 more

Caused by: sun.security.validator.ValidatorException: PKIX path building failed: sun.security.provider.certpat h.SunCertPathBuilderException: unable to find valid certification path to requested target

at sun.security.validator.PKIXValidator.doBuild(PKIXValidator.java:385)

at sun.security.validator.PKIXValidator.engineValidate(PKIXValidator.java:292)

at sun.security.validator.Validator.validate(Validator.java:260)

at sun.security.ssl.X509TrustManagerImpl.validate(X509TrustManagerImpl.java:326)

at sun.security.ssl.X509TrustManagerImpl.checkTrusted(X509TrustManagerImpl.java:231)

at sun.security.ssl.X509TrustManagerImpl.checkServerTrusted(X509TrustManagerImpl.java:126)

at sun.security.ssl.ClientHandshaker.serverCertificate(ClientHandshaker.java:1451)

... 17 more

Caused by: sun.security.provider.certpath.SunCertPathBuilderException: unable to find valid certification path to requested target

at sun.security.provider.certpath.SunCertPathBuilder.engineBuild(SunCertPathBuilder.java:196)

at java.security.cert.CertPathBuilder.build(CertPathBuilder.java:268)

at sun.security.validator.PKIXValidator.doBuild(PKIXValidator.java:380)

... 23 more

```
^@^@^@^@^@^@^@^@^@^@^@^@^@^@^@^@^@^@^@^@^@^@^@^@^@^@^@^@^@^@^@^@^@^@^@^@^@^@^@^@^@^@^@^@^@^@^@^@^@^@^@^@^@^@^@
^@^@^@^@^@^@^@^@^@^@^@^@^@^@^@^@^@^@^@^@^@^@^@^@^@^@^@^@^@^@^@^@
```
...

^@^@^@^@^@^@^@^@^@^@^@^@^@^@^@^@^@^@^@^@^@^@^@^@^@^@^@^@^@^@^@^@^@^@^@^@^@^@^@^@^@^@^@^@^@^@^@^@^@^@^@^@^@^@^@ ^@^@^@^@^@^@^@^@^@^@^@^@^@^@^@^@^@^@^@^@^@^@^@^@^@^@^@^@^@^@^@^@ ^@^@^@^@^@^@^@^@^@^@^@^@^@^@^@^@^@^@^@^@^@^@^@^@^@^@[09/08/2015 12:40:56 EDT] (Incoming.run():WARNING) {Incomi ng SSL Connector} initialization failure javax.net.ssl.SSLException: Connection has been shutdown: javax.net.ssl.SSLHandshakeException: Received fatal alert: certificate\_unknown at sun.security.ssl.SSLSocketImpl.checkEOF(SSLSocketImpl.java:1508) at sun.security.ssl.SSLSocketImpl.checkWrite(SSLSocketImpl.java:1520) at sun.security.ssl.AppOutputStream.write(AppOutputStream.java:70) at java.io.ObjectOutputStream\$BlockDataOutputStream.drain(ObjectOutputStream.java:1876) at java.io.ObjectOutputStream\$BlockDataOutputStream.setBlockDataMode(ObjectOutputStream.java:1785) at java.io.ObjectOutputStream.<init>(ObjectOutputStream.java:247) at com.goldencode.p2j.net.NetSocket.<init>(NetSocket.java:79) at com.goldencode.p2j.net.RouterSessionManager\$Incoming.run(RouterSessionManager.java:1389) at java.lang.Thread.run(Thread.java:745) Caused by: javax.net.ssl.SSLHandshakeException: Received fatal alert: certificate\_unknown at sun.security.ssl.Alerts.getSSLException(Alerts.java:192) at sun.security.ssl.Alerts.getSSLException(Alerts.java:154) at sun.security.ssl.SSLSocketImpl.recvAlert(SSLSocketImpl.java:1991) at sun.security.ssl.SSLSocketImpl.readRecord(SSLSocketImpl.java:1098) at sun.security.ssl.SSLSocketImpl.performInitialHandshake(SSLSocketImpl.java:1344) at sun.security.ssl.SSLSocketImpl.startHandshake(SSLSocketImpl.java:1371) at sun.security.ssl.SSLSocketImpl.getSession(SSLSocketImpl.java:2233) at com.goldencode.p2j.net.NetSocket.<init>(NetSocket.java:75)

at com.goldencode.p2j.net.RouterSessionManager\$Incoming.run(RouterSessionManager.java:1389)

at java.lang.Thread.run(Thread.java:745)

The same output is seen when trying to kill the server.

# **#3 - 02/03/2016 07:50 AM - Paul E**

Just moving a reminder out of my email and into here:

Greg Shah wrote (in an email):

The key is that the ServerDriver can be used for more than just starting the server. It can be used with a -k to kill the server, a -s to check the status and a -w to wait until the server is initialized. All of these are exposed in our "standard" server.sh.

The status codes that can be returned from these operations include:

RUNNING 0 TIMEOUT 1 UNKNOWN 2 STOPPED 3

At this time, we've broken something in the ServerDriver and/or standard configuration for our test environments. We can't currently use any of these modes. I think this is not going to work for you until we fix  $\#2693$ , but I haven't specifically tested the customer's server project.

So, once this is fixed we'll be able to replace our arbitrary long wait on starting a server with a status check loop.

**#4 - 03/23/2016 05:13 PM - Greg Shah**

*- Target version changed from Milestone 12 to Milestone 16*

## **#5 - 11/16/2016 12:23 PM - Greg Shah**

*- Target version changed from Milestone 16 to Cleanup and Stabilization for GUI*